# **A regexcriteria api to complete the power of regular expressions engine**

**Boulchahoub Hassan, Rachiq Amina, Labriji Amine, Labriji Elhoussine, Mohamed Azouazi** Department of Mathematics and Computer Science, Faculty of Sciences Ben M'SIK, Morocco

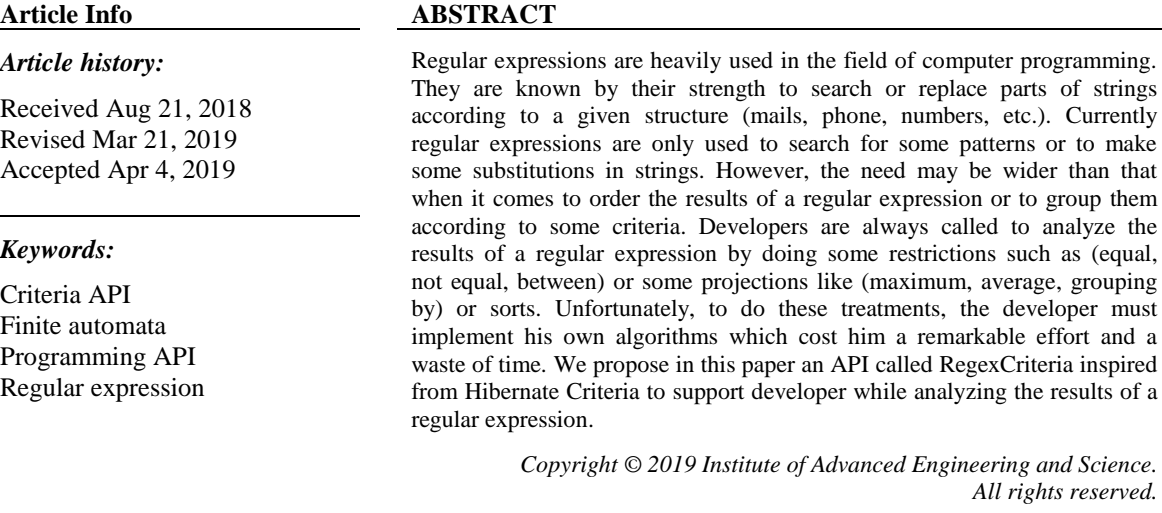

*Corresponding Author:*

Boulchahoub Hassan, Department of Mathematics and Computer Science, Faculty of Sciences Ben M'SIK, Casablanca, Morocco. Email: hboulchahoub@gmail.com

## **1. INTRODUCTION**

Regular expressions consist of a set of characters and symbols used to match one or more patterns in strings or files. The IT experts give them a great importance due to their strong utility such as user data validation, network data filtering, data extraction, intrusion detection etc. In the world of computer programming, mastering regular expressions is a powerful tool that can help to create programs easily and quickly. It is clear that a properly defined regular expression can replace multiple lines of code, multiple loops, or even an entire program. Regular expressions are widely used in computer fields and especially when using programming languages. According to the studies of Chapman C and Stolee KT [\[1\],](https://paperpile.com/c/H3GCJu/3mo1) 50% of professional developers compose regular expressions at least once a week and 42% of the projects studied contain regular expressions. The increasing use of regular expressions has led many researchers to consider them as the domain of their work. Wüstholz V [\[2\]](https://paperpile.com/c/H3GCJu/Ow0G) proposed a tool called "Exploiter" to secure applications that use regular expressions. Cochran RA [\[3\]](https://paperpile.com/c/H3GCJu/DJEbF) offered a tool called "CROWDBOOST" to help developers find the most appropriate regular expression. Bartoli A [\[4\]](https://paperpile.com/c/H3GCJu/fGdXc) has tried to reduce the complexity of creating regex by proposing an automatic generation. Spishak E [5] proposed to validates regular expression syntax and capturing group at compile time instead of at run time.

Unfortunately, regular expressions only find specific pieces in a string and never act on the found values. For example, using only regular expressions, we can not calculate the average, the max, or the min of digits found, we can not compare the results found, we can not do filters, we can not do sorting. Some symbols must be added to the dictionary of symbols to perform these tasks automatically. Today, to implement this type of needs, developers must use both regular expressions and a programming language and must create several lines of code. It is clear, then, that the current implementation of these needs will takes a lot of time for developers, it will generate several useless lines of code, and usually we found a completely different code instructions to solve the same problem.

Developers know that using an already tested API or framework greatly minimizes the risk of bugs and improves the readability, the quality and the homogeneity of programs. In this paper, we propose an API called Regex Criteria to simplify, standardize, reduce the programming lines used to complete the task of a regular expression. We are inspired by the success of the Hibernate Criteria API [\[6-8\]](https://paperpile.com/c/H3GCJu/Vj8R+Qtm3+tIk0) to standardize all aggregations, transformations, reductions, restrictions and all projections that developers must implement while using a regular expression. All programming languages have APIs for processing regular expressions [\[5](https://paperpile.com/c/H3GCJu/wCHj), [9\],](https://paperpile.com/c/H3GCJu/3lR1) but no API has provided for the already mentioned processing. For this reason, several researchers have done work to complete the lack of APIs currently offered by programming languages. Spishak E proposed an annotation-based API to help the developer find the errors of regular expressions during the compilation phase of a program [\[10\].](https://paperpile.com/c/H3GCJu/bk5Dl) Other works aimed at helping the developer to simplify, validate or automatically generate regular expressions [\[2](https://paperpile.com/c/H3GCJu/Ow0G)[-4\].](https://paperpile.com/c/H3GCJu/fGdXc) All features built into our Regex Criteria API will be illustrated by examples implemented using the Java language syntax.

This paper is organized as follows. Section 2 tells about the history of regular expression and its symbols. Section 3 presents two programs using the regular expressions. As for section 4, it talks about the limitations of current API dealing with the regular expressions. Related works are illustrated at Section 5. Section 6 briefly describe some features of Regex Criteria API. The last section contains final conclusions and points to further work.

## **2. THE REGULAR EXPRESSION**

A regular expression is a string of text that defines the format of a set of strings (email format, phone number format, IP address format, etc.). Regular expressions are useful for finding patterns in strings and possibly replacing them with another pattern. Since "regular expressions" is a mouthful, we will usually use the term abbreviated "regex". In the next section we will briefly discuss the story behind the popularity of regex.

#### **2.1. Regular expression history**

The idea of regular expressions was discovered by Warren McCulloch and Walter Pitts in 1943 through the publication of their article "A logical calculation of ideas immanent to nervous activity" in the Bulletin of Mathematical biophysics [\[11\].](https://paperpile.com/c/H3GCJu/c5xIm) In 1956, the mathematician Stephen Kleene developed a model that presents a simple algebra in the article "Representation of events in networks of nerves and finite automata" [\[12\].](https://paperpile.com/c/H3GCJu/QRoR5) At that time the terms regular sets and regular expressions were born. In 1968, Ken Thompson published the article "Regular Expression Search Algorithm" [\[12,](https://paperpile.com/c/H3GCJu/QRoR5+XkG5U) 13] to describe a regular expression compiler. He was based on the Kleene notation to create the QED editor to help users search through text files. The work of Ken Thompson has made it possible to do global search in Unix files using the \Global\Regex\Print (GREP) commands, which are currently well known. From the 80s, regular expressions began to gain great popularity in the world of computer programming. Thanks to the multiple works of Henry Spencer, Perl language is considered among the first languages that have invested a lot in the field of regular expressions.

#### **2.2. Regular expression symbols**

Several special characters are used to build a regex, Paul Boersma and David Weenink gave a good explanation to these symbols with simple examples to facilitate understanding [\[14\].](https://paperpile.com/c/H3GCJu/qvRPT) In the following Table 1 we summarize the meaning of each character.

## **2.3. Regular expression examples**

Expressions are now available on the internet. They are even integrated with all development frameworks to help developers validate data entered by users and also to help them extract data according to the context of their work. We give below some examples with the necessary explanations in order to initiate the global structure of a regular expression. It is important to note that the world of regular expression is not totally accurate. Thus, the examples below can admit several regular expressions according to the simplicity and precision desired. Always the symbol **(^)** denotes the beginning of a string and **(\$)** denotes its end.

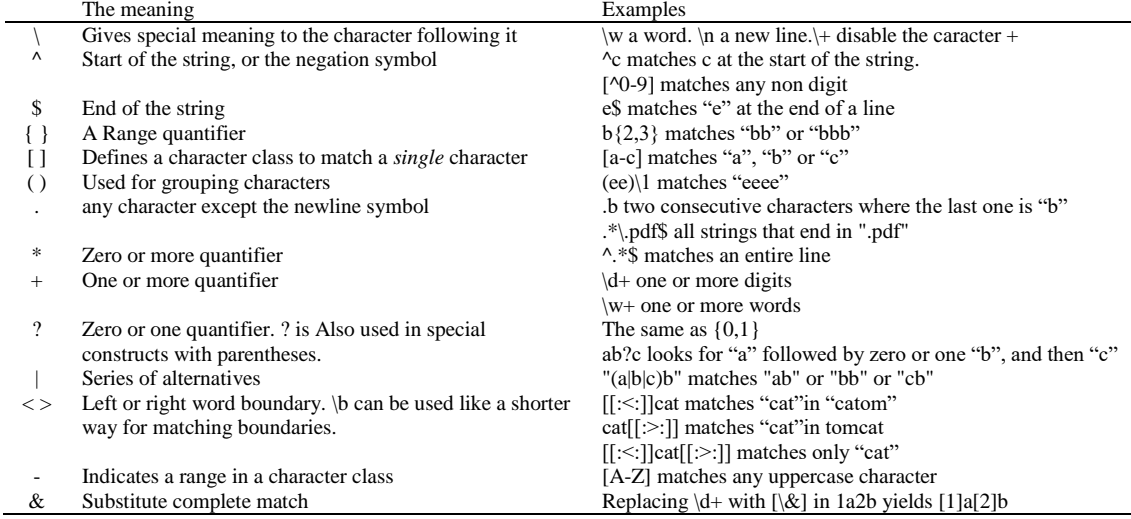

#### Table 1. Regular expression symbols

# **2.3.1. Email regex**

Email validation, has been the subject of several Regex because of the continuous search for simplicity and precision. To give introductory explanations, let's take the following Email's expression.

^[\_A-Za-z0-9-\\+] + (\\. [\_A-Za-z0-9-] +) \*@[A-Za-z0-9-] + (\\. [A-Za-z0-9] +) \*(\\. [A-Za-z] {2,}) \$

This regex is divided in Table 2 into several parts to give the necessary explanations.

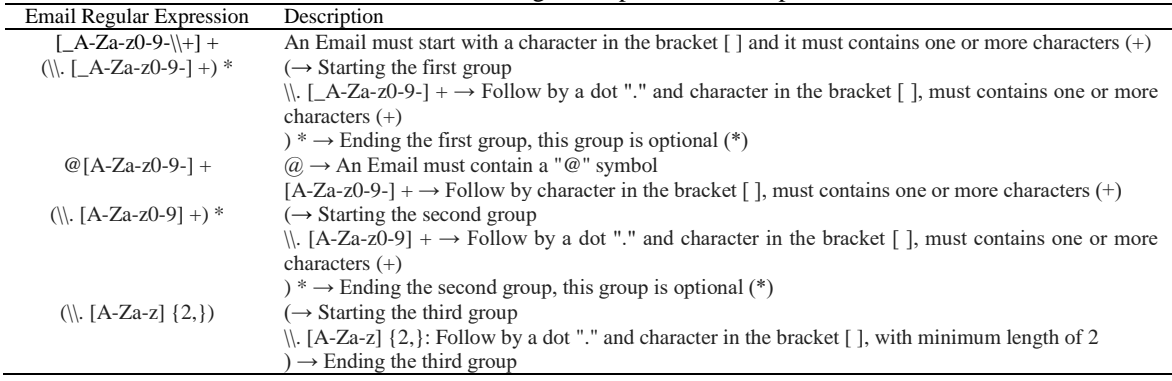

#### Table 2. Email regular expression description

# **2.3.2. Phone number regex**

Another case of using the regex is the validation of the phone number formats. Again, identical to the case of email, several expressions are designed to check the phone numbers and also to replace them with the correct format defined by the regex. Imagine in this example that we want to determine if a user has entered a North American phone number and we want to create a regex that detects that numbers: 1235566880, 123-556-6880, 123.556.6880, 123 556 6880, (123) 556 6880 are valid and 35566880, 23.556.6880 are invalid. A regex proposition may look like this.

 $\wedge$  (? ([0-9]{3}) \)? [-. ]? ([0-9]{3}) [-. ]? ([0-9]{4}) \$

This regular expression checks if a number contains exactly three groups of digits. A first group of exactly 3 digits that can possibly be surrounded by parenthesis, a second group of exactly 3 digits followed by a choice of three separators (hyphen, point or space) and a last group of exactly 4 digits followed also by a choice of three separators (hyphen, point or space). More explanations for this expression are given in Table 3.

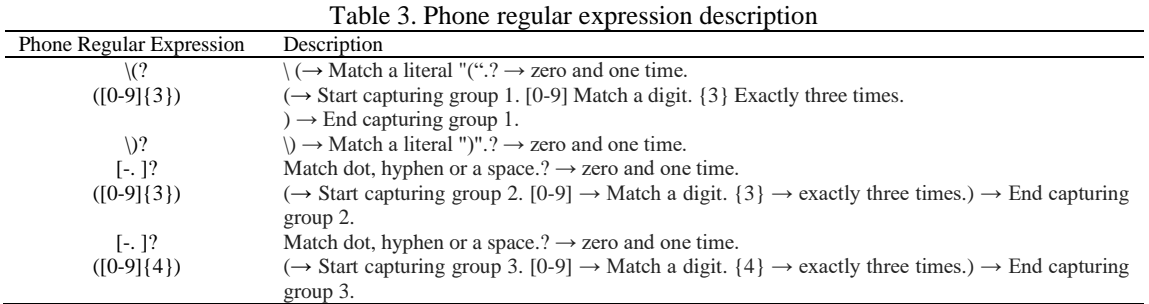

# **2.3.3. URL regex**

The URL validation is another highly used example in the http communication protocol which is also based on regex. The expression explained in Table 4 verifies whether an URL is valid or not.

 $/\sqrt{\text{https?:}}\sqrt{\sqrt{2}(|\text{da-z}\rangle - |-)}\cdot ([a-z|)]\cdot (2,6)([\sqrt{w} \cdot -]|*)*\sqrt{2}\$ 

Table 4. URL regular expression description

| URL Regular Expression                  | Description                                                                                 |
|-----------------------------------------|---------------------------------------------------------------------------------------------|
| $(htips?:\vee\vee)$ ?                   | The String "http://" or "https://" at the beginning. This String is optional (?).           |
| $( \langle da-z \rangle -   + \rangle)$ | Numbers ( $\langle d \rangle$ , Letters (a-z), Dots (.) or Hyphens (-) one or more time (+) |
| $\setminus$ ([a-z\.] $\{2,6\}$ )        | A dot followed by two to six letters or dots.                                               |
| $([ \wedge w \wedge -]^{*})^{*}/?$ :    | Zero or more Letters, Numbers, Underscores, dots or hyphens with an optional forward slash. |
|                                         |                                                                                             |

## **3. SOME SIMPLE PROGRAMS USING REGEX**

Imagine that we ask a developer to calculate the average of the call durations made each month and we give him the data in a file as shown in Table 5.

| Phone      | Total Call Duration by Month (TCD.Mx) |                |     |     |                |     |     |                |                |     |  |
|------------|---------------------------------------|----------------|-----|-----|----------------|-----|-----|----------------|----------------|-----|--|
|            | <b>TCD</b>                            | TCD            | TCD | TCD | <b>TCD</b>     | TCD | TCD | <b>TCD</b>     | TCD            | TCD |  |
| Number     | M1                                    | M <sub>2</sub> | M3  | M4  | M <sub>5</sub> | M6  | M7  | M <sub>8</sub> | M <sub>9</sub> | M10 |  |
| 1235566880 | 10                                    | 20             |     | 22  | 34             | 22  | 12  | 40             | 30             | 21  |  |
| 1234446878 | 13                                    | 15             | 10  | 09  | 12             | 30  | 23  | 45             | 12             | 45  |  |
| 1235557080 | 13                                    | 15             | 10  | 09  | 12             | 15  | 22  | 11             | 22             | 33  |  |
| 1235512553 | 10                                    |                | 12  | 13  | 13             | 14  | 22  | 43             | 10             | 31  |  |
| 1235235531 | 12                                    | 08             | 12  |     | 05             | 22  | 11  | 23             | 11             | 11  |  |
| 1235445537 | 09                                    |                | 20  | 09  | 05             | 10  | 21  | 22             | 11             | 09  |  |
| 1235665532 |                                       | 08             | 02  | 21  | 15             | 20  |     | 33             | 22             | 11  |  |
|            |                                       |                |     |     |                |     |     |                |                |     |  |

Table 5. The average of the call durations

If the developer has chosen to use the regex in this problem, he will probably build a regex to represent the structure of an entire line using the named groups to represent each column. Here is a possible proposal for this regex if we consider [\s] as separator.

\b(?<phone>\(?([0-9]{3})\)?[-. ]?  $([0-9]\{3\})[-1]\{(0-9]\{4\})[\s]$  $(?\d+)[\s]$  $(?\d+)[\s]$  $(?<$ HM3>\d+)[\s]  $(?\d+)[\s]$  $(?<$ HM5>\d+)[\s]  $(?<$ HM6>\d+)[\s]  $(?\d+)[\s]$  $(?<$ HM8> $\dagger$ <sub>(</sub>+)[\s]  $(?\d+)[\s]$  $(? < H M 10 > |d+1|)$ 

We note that using the named group to represent a column in this file will be very useful for finding the values and knowing their type. It is partly the objective of the declaration of a variable in the programming languages. For instance, we can easily deduce from the previous regular expression, the following statements.

\b(?<phone>\(?([0-9]{3})\)?[-. ]?  $([0-9]{3})$ [-. ]?([0-9]{4}))[\s] ⇔ String phone; (?<HM1>\d+)[\s] ⇔ Long HM1; (?<HM2>\d+)[\s] ⇔ Long HM2;  $(?<$ HM3>\d+)[\s] ⇔ Long HM3; (?<HM4>\d+)[\s] ⇔ Long HM4; (?<HM5>\d+)[\s] ⇔ Long HM5;  $(?$   $\prec$ HM6  $\succ$   $\setminus$  d+)  $\setminus$  b  $\Leftrightarrow$  Long HM6;

This technique will help us to know the possible operations relating to a regex group. It does not make sense, for instance, to do Max or Min for the "phone" group in our example because its type is a String. A possible program to meet the need illustrated in this example is given in Table 6 and the results obtained are also shown in Table 7.

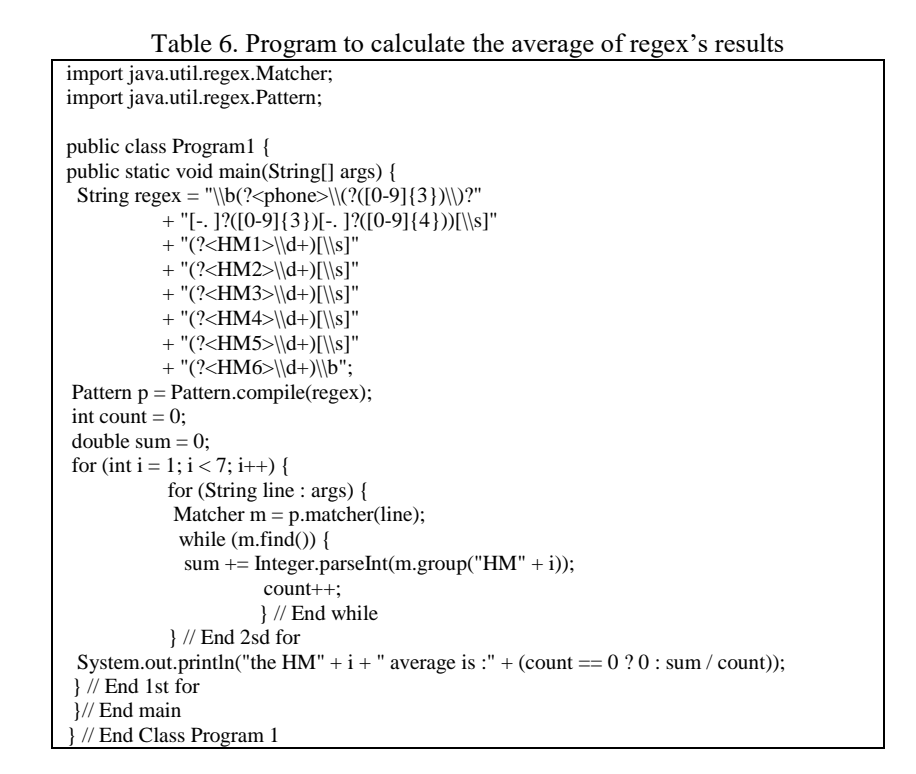

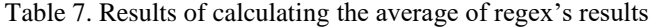

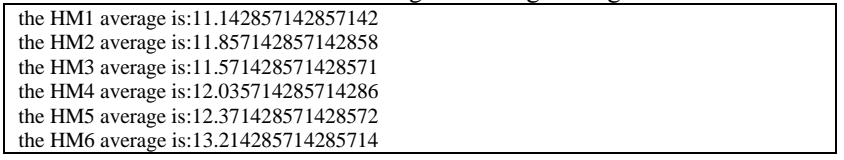

Another example called "Word Count" which counts the number of occurrences for each word in a file stored in the Hadoop HDFS [\[15\]](https://paperpile.com/c/H3GCJu/doXpk) is very evoked when it comes to the parallel processing done by MapReduce [\[16\].](https://paperpile.com/c/H3GCJu/bu7AR) In this paper and as shown in Table 8 we parse the strings without having concerns about parallel processing. The use of our RegexCriteria API in the context of parallel processing will be the subject of another paper.

*A regexcriteria api to complete the power of regular expressions engine (Boulchahoub Hassan)*

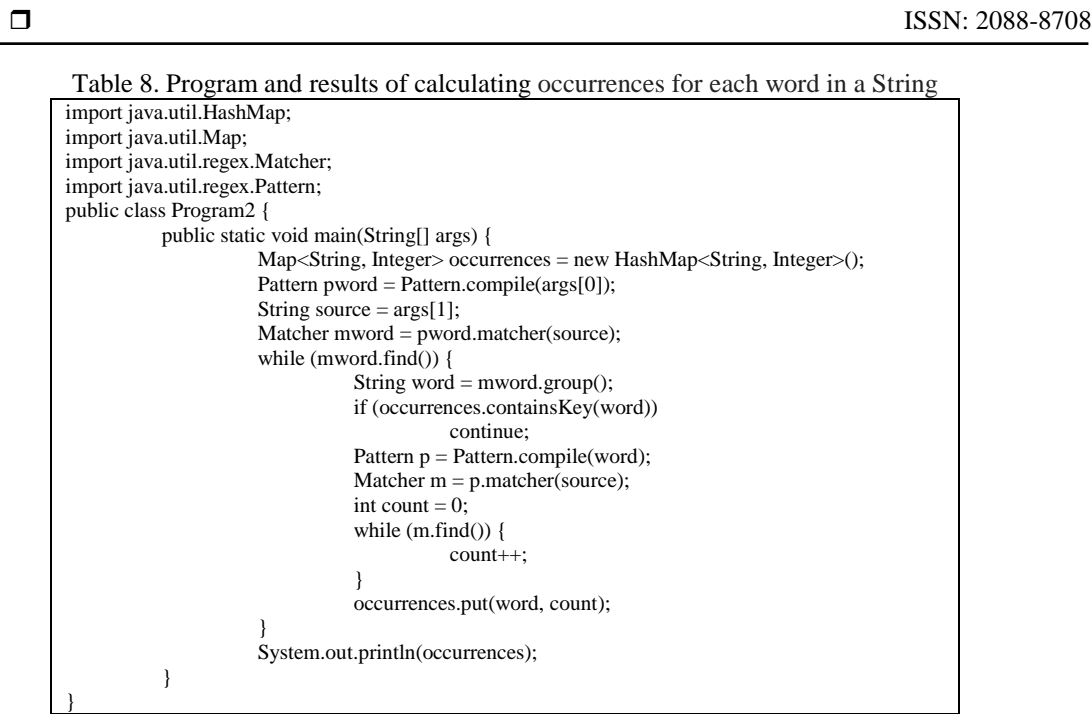

Even though these two programs are very simple, the number of lines they contain is very high compared to the task they perform. In addition to this, they depend a lot on how the developer thinks. To have a homogeneous code understood by everyone, the developer must be guided by an API to write the same instructions for the same problem. Some limitations of the current APIs are discussed in the next section.

# **4. SOME LIMITATIONS OF CURRENT REGEX APIs**

Results: {A=2, B=1, C=3, D=1, E=1, F=2, M=1}

All current programming languages have integrated some APIs to handle regular expressions and to simplify the work of developers and especially to make their code simple and readable [\[17\].](https://paperpile.com/c/H3GCJu/MeGvg) But unfortunately, the developer still has to make efforts to design and implement missing algorithms. As shown in the two previous examples, to calculate the occurrences or the average of the numbers found in a String, the developer must design his own algorithm and must implement it in several lines of code with possible errors. In addition, no API has integrated tools to help the developer build his regular expressions despite the complexity of this task. In this work we propose to supplement the current APIs with highly requested functions that are implemented in a repetitive way in programs using regular expressions. Most of the methods proposed in Section 6 are inspired from Hibernate Criteria API [\[18\]](https://paperpile.com/c/H3GCJu/Y0Zog) and mentioned in Table 9. To motivate the usefulness of this API, we first propose to study the previous works and then describe the strength of RegexCriteria API in processing regex's results and we will focus later on how this API can avoid the weaknesses encountered by developers when using the regex in programs.

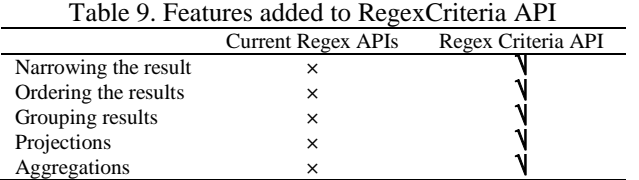

# **5. RELATED WORKS**

The regular expression language has undergone several enhancements and extensions from 1943 until today. Spishak E [\[10\]](https://paperpile.com/c/H3GCJu/bk5Dl) remarked that errors due to the structure of a regex in a program will not be detected until the execution time. So, he proposed to validate regular expression syntax and capturing group at compile time instead of at run time. Chapman C and Stolee KT [\[1\]](https://paperpile.com/c/H3GCJu/3mo1) have studied 4000 Open Source

projects to measure the use of Regular expressions. They showed that 50% of professional developers compose regular expressions at least once a week and that 42% of the projects studied contain regular expressions. These results imply an urgent need for refactoring regex and creating tools to better support developers when using regex. It is true that regular expressions help to implement several use cases in a program, but their use can give rise to vulnerability risks. Wüstholz V [\[2\]](https://paperpile.com/c/H3GCJu/Ow0G) used a tool called "Exploiter" to find security vulnerabilities caused by regex in Java Web applications. In addition to those works, Cochran RA [\[3\]](https://paperpile.com/c/H3GCJu/DJEbF) tells the story of a regex collection experiment to validate the URL structure on the web [\[19\].](https://paperpile.com/c/H3GCJu/kKLV) The leader of this experiment showed that the majority of the proposals did not cover all possible cases of URLs. Thus Cochran RA [\[3\]](https://paperpile.com/c/H3GCJu/DJEbF) offers a tool called CROWDBOOST to help developers find the most appropriate regular expression. Also, Bartoli A [\[4\]](https://paperpile.com/c/H3GCJu/fGdXc) has tried to reduce the complexity of creating regex by proposing an automatic generation based on a set of examples entered by the developer.

# **6. FEATURES OF THE PROPOSED "REGEX CRITERIA" API**

To illustrate some methods of the API Regex Criteria we consider the regular expression which represents the phone numbers with three groups "PART1", "PART2" and "PART3" as following.

String regexPhone = " $\langle b \rangle$  $(? < PART1 > [0-9]{3})\$  )?[-. ]?  $(? < PART2 > [0-9] {3})[-.]$ ?  $(? < PART3 > [0-9] {4}) \$ 

The following String is considered as a source for doing the necessary tests.

String source = "123.344.5678 2337681234 dd 345-908-1234 fff 200-908-1234 2345435000";

To use the features of this API, we must first create a Regex Criteria object.

RegexCriteria regexCriteria = RegexCriteria.create(regexPhone, source);

# **6.1. Some restrictions using regex criteria API**

In the code shown in the Table 10, we treat the following restrictions "*Not Equal*", "*Equal*", "Less *Than*", "*Greater Than*", "*IN*" using RegexCriteria.

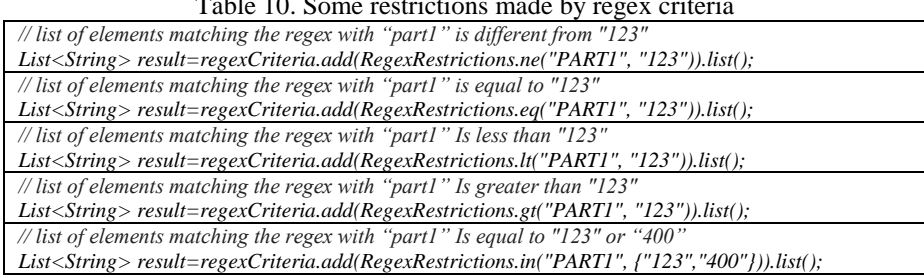

#### Table 10. Some restrictions made by regex criteria

## **6.2. Some aggregations and projections using regex criteria API**

In the code shown in the Table 11, we treat the following aggregations "*Maximum*", "*Average*", "Minimum", "*Grouping by*", "*Counting*" using RegexCriteria. It is quickly remarkable that each program illustrated in section 3 can be replaced by only one line as shown in the instructions noted by (\*\*\*) in Table 11.

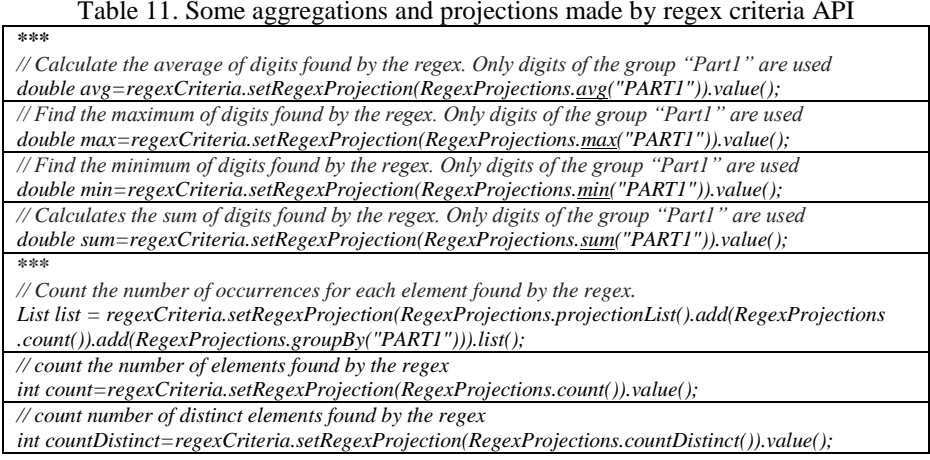

#### **6.3. Ordering results by regex criteria API**

Another need that developers implement in a repetitive way concerns the sorting of results according to different criteria and the limitations of the results to be displayed to the final user. We show in the Table 12, how to do sorting using RegexCriteria.

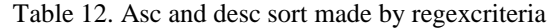

*// Asc. Sort of the elements found by the regex. Only digits of the group "Part1" are concerned List<String> orderedAscResult = regexCriteria.addOrder(RegexOrder.asc("PART1")).list(); // Desc. Sort of the elements found by the regex. Only digits of the group "Part1" are concerned List<String> orderedAscResult = regexCriteria.addOrder(RegexOrder.desc("PART1")).list();*

#### **7. CONCLUSION**

Regular expressions are widely used by developers to implement the different cases of their applications. For this reason, all programming languages have integrated tools and APIs to guide and support the developer when handling regex. Unfortunately, these APIs do not manage to process the results obtained by a regex to make, for example, restrictions, projections or sorting. In this paper, we proposed an API called RegexCriteria in which we have implemented all the features that a developer can use to act on the results of a regex. We believe that this API will be very useful in the parallel processing of Big Data and especially when creating MapReduce programs, so our next work will be focused on this issue.

#### **REFERENCES**

- [1] Chapman C, Stolee KT., "Exploring regular expression usage and context in Python," In: *Proceedings of the 25th International Symposium on Software Testing and Analysis - ISSTA 2016,* [Online], 2016, Available from: http://dx.doi.org/10.1145/2931037.2931073.
- [2] Wüstholz V, Olivo O, Heule MJH, Dillig I., "Static Detection of DoS Vulnerabilities in Programs that Use Regular Expressions," In: *Lecture Notes in Computer Science*, 2017, pp. 3–20.
- [3] Cochran RA, D'Antoni L, Livshits B, Molnar D, Veanes M., "Program Boosting," *ACM SIGPLAN Notices,* vol. 50, pp. 1, pp. 677–88, 2015.
- [4] Bartoli A, Davanzo G, De Lorenzo A, Mauri M, Medvet E, Sorio E., "Automatic generation of regular expressions from examples with genetic programming," In: *Proceedings of the fourteenth international conference on Genetic and evolutionary computation conference companion - GECCO Companion '12,* [Online]. 2012. Available from: http://dx.doi.org/10.1145/2330784.2331000.
- [5] "7.2. re Regular expression operations Python 2.7.15 documentation" [Online]. Available from: https://docs.python.org/2/library/re.html, [cited 2018 Dec 26].
- [6] Kisman, Kisman, Isa SM., "Hibernate ORM query simplification using hibernate criteria extension (HCE)," In: *2016 3rd National Foundation for Science and Technology Development Conference on Information and Computer Science (NICS)*, [Online], 2016. Available from: http://dx.doi.org/10.1109/nics.2016.7725656
- [7] "Querying Objects with Criteria," In: *Pro Hibernate 3*. pp. 131–44.
- [8] Linwood J, Minter D., "Advanced Queries Using Criteria," In: *Beginning Hibernate*, 2010, pp. 215–25.
- [9] "Pattern (Java Platform SE 7 )," [Online], 2018, Available from: https://docs.oracle.com/javase/7/docs/api/java /util/regex/Pattern.html, [cited 2018 Dec 26].
- [10] Spishak E, Dietl W, Ernst MD., "A type system for regular expressions," In: *Proceedings of the 14th Workshop on Formal Techniques for Java-like Programs - FTfJP '12* [Online], 2012, Available from: http://dx.doi.org /10.1145/2318202.2318207
- [11] McCulloch WS., Pitts W., "A logical calculus of the ideas immanent in nervous activity," *Bull Math Biophys,* vol. 5, no. 4, pp. 115–33, 1943.
- [12] Kleene SC., "Representation of Events in Nerve Nets and Finite Automata. In: *Automata Studies (AM-34)*, 1951.
- [13] Thompson K., "Programming Techniques: Regular expression search algorithm," *Commun ACM*, vol. 11, no. 6, pp. 419–22, 1968.
- [14] Regular expressions, [Online], Available from: http://www.fon.hum.uva.nl/praat/manual/Regular\_expressions.html, [cited 2018 Aug 15].
- [15] HDFS Architecture Guide, [Online], Available from: https://hadoop.apache.org/docs/r1.2.1/hdfs\_design.html, [cited 2018 Aug 18].
- [16] MapReduce Tutorial, [Online], Available from: https://hadoop.apache.org/docs/r1.2.1/mapred\_tutorial.html, [cited 2018 Jul 31].
- [17] java.util.regex (Java Platform SE 7 ), [Online], 2018, Available from: https://docs.oracle.com/javase/7/docs/api /java/util/regex/package-summary.html, [cited 2018 Aug 13].
- [18] org.hibernate (Hibernate API Documentation), [Online]. Available from: https://docs.jboss.org/hibernate /core/3.2/api/org/hibernate/package-summary.html, [cited 2018 Aug 13].
- [19] In search of the perfect URL validation regex, [Online], Available from: https://mathiasbynens.be/demo/url-regex, [cited 2018 Dec 26].